# **SIMULACIÓN DE SISTEMAS SOLARES TERMICOS CON UN PROGRAMA DE CALCULO DE CIRCUITOS ELECTRICOS DE LIBRE DISPONIBILIDAD.**

**L.R.Saravia1 y D. Saravia**

INENCO2 : Universidad Nacional de Salta - CONICET Buenos Aires 177, 4400, Salta, Argentina Fax : 54-387-4255489, E-mail: saravia@ciunsa.edu.ar

**RESUMEN.** En este trabajo se discute la utilización de un programa, llamado Sceptre, para el estudio numérico de sistemas solares térmicos. El programa ha sido originalmente preparado para el análisis de circuitos eléctricos, y este estudio se lleva a cabo aplicando la analogía que convierte la descripción de los flujos de calor del sistema en un circuito eléctrico. El Sceptre, escrito en lenguaje FORTRAN y adaptado recientemente para su uso bajo el sistema operativo GNU/Linux, posee características muy apropiadas para la descripción de problemas térmicos al permitir la solución de sistemas constituidos por elementos no lineales. Posee una entrada de datos muy sencilla, que puede ser generada sin complicaciones con una interfase adaptada a los problemas térmicos. El programa ejecutable es de libre disponibilidad a través de Internet\*. Se analizan algunos problemas relacionados con la utilización de la analogía eléctrica para el caso de sistemas solares, el uso en casos que involucran tanto la transferencia térmica como la de masa, se presenta la entrada de datos a través de un ejemplo adecuado y se introducen interfases muy sencillas para preparar la entrada de datos, una con herramientas GNU de tratamiento de textos y otra con planilla de cálculo .También se presenta un disco compacto que arranca y se ejecuta autónomamente con un GNU/Linux preparado para estos fines, facilitando el acceso al Sceptre a quien no quiera instalar el GNU/Linux en su máquina. El programa permite encarar el análisis de equipos solares grandes, descriptos por varios centenares de nodos, y su libre disponibilidad pone a disposición de grupos con escasos recursos una herramienta con capacidad para el estudio de sistemas térmicos complejos. Los programas están disponibles en Internet<sup>#</sup>

## **1. INTRODUCCION.**

El estudio térmico de sistemas solares mediante la analogía que convierte la descripción de los flujos de calor del sistema en un circuito eléctrico ha sido una herramienta habitual de análisis de los equipos solares (Kreider y Kreith, 1978, Duffie y Beckmann, 1992). Los programas de computación para la resolución numérica de circuitos eléctricos que posean ciertas características permiten analizar sistemas complejos cuyo estudio no sería factible por vía analítica. Recientemente (W. Novender, 1998) se ha puesto a libre disponibilidad un programa de este tipo que se utiliza bajo el sistema operativo GNU/Linux y cuyas características son muy convenientes para encarar estos estudios.

El programa, denominado SCEPTRE, fue originalmente desarrollado en la década del 70 (Bowers y Sedore, 1971; D. Becker, 1973) usando el lenguaje FORTRAN, para ser utilizado en algunas computadoras grandes. Novender, 1998, adaptó este programa para su uso en computadoras personales con el mismo lenguaje bajo el sistema operativo GNU/Linux, habiéndole agregado una salida gráfica utilizando el program GNUPLOT. Su utilización en la resolución de sistemas dinámicos como los circuitos eléctricos y los sistemas mecánicos ha sido descripto por Novender (1999). A continuación se listan las propiedades que lo hacen muy conveniente para el estudio numérico de sistemas solares:

- a) obtiene la respuesta transitoria, alterna y continua de circuitos eléctricos formados por elementos ( resistencias, condensadores, etc.) lineales y no lineales, lo que permite encarar la representación de flujos térmicos no lineales tales como los radiativos y algunos convectivos,
- b) puede resolver circuitos grandes, con varios cientos de nodos, en tiempos razonables,
- c) permite el uso de variables y ecuaciones representativas de las propiedades de los elementos que sean funciones de dichas variables, dando lugar a una descripción sencilla de elementos no eléctricos,
- d) permite introducir librerías de modelos que pueden ser usados en forma repetitiva en el circuito sin necesidad de volver a describirlos,
- e) la descripción de los datos que definen el circuito se realiza con un archivo escrito en ASCII de muy sencilla confección, pudiéndose preparar una interfase que genere el archivo y se adapte a la descripción de los sistemas térmicos.

*1. Investigador del CONICET, 2. Instituto UNSa-CONICET 3. Financiado parcialmente por el FONCYT. \* ftp://novilux.fh-friedberg.de/pub/sceptre\_linux # http://inenco.net/sceptre*

Desde el punto de vista económico cabe destacar que tanto el sistema operativo Linux como el programa es de libre disponibilidad, de acuerdo a la posición de los creadores del GNU/Linux de ofrecer programas de código abierto.

En las secciones que siguen se discutirán algunos aspectos de la analogía eléctrica-térmica que son de particular interés para los equipos solares, se describirá la entrada de datos al programa para el caso térmico, se presentará un ejemplo de uso y se introducirán dos interfases muy sencillas de generación de los datos, adaptadas a los problemas solares, las que están basadas en el uso de programas disponibles libremente en GNU/Linux. También se presenta una instalación del sistema operativo GNU/Linux en un disco compacto, lo que permite correr el Sceptre en computadoras que usen otro sistema operativo.

## **2. LA ANALOGIA ELECTRICA DE LOS SISTEMAS TERMICOS**

En la mayor parte de los elementos térmicos que forman los sistemas de captación solar puede aplicarse la analogía eléctrica con el fin de analizar numéricamente el sistema utilizando un programa como el Sceptre. En la tabla 1 se resume la conversión para los elementos mas comunes, discutiéndose a continuación algunas particularidades de la misma.

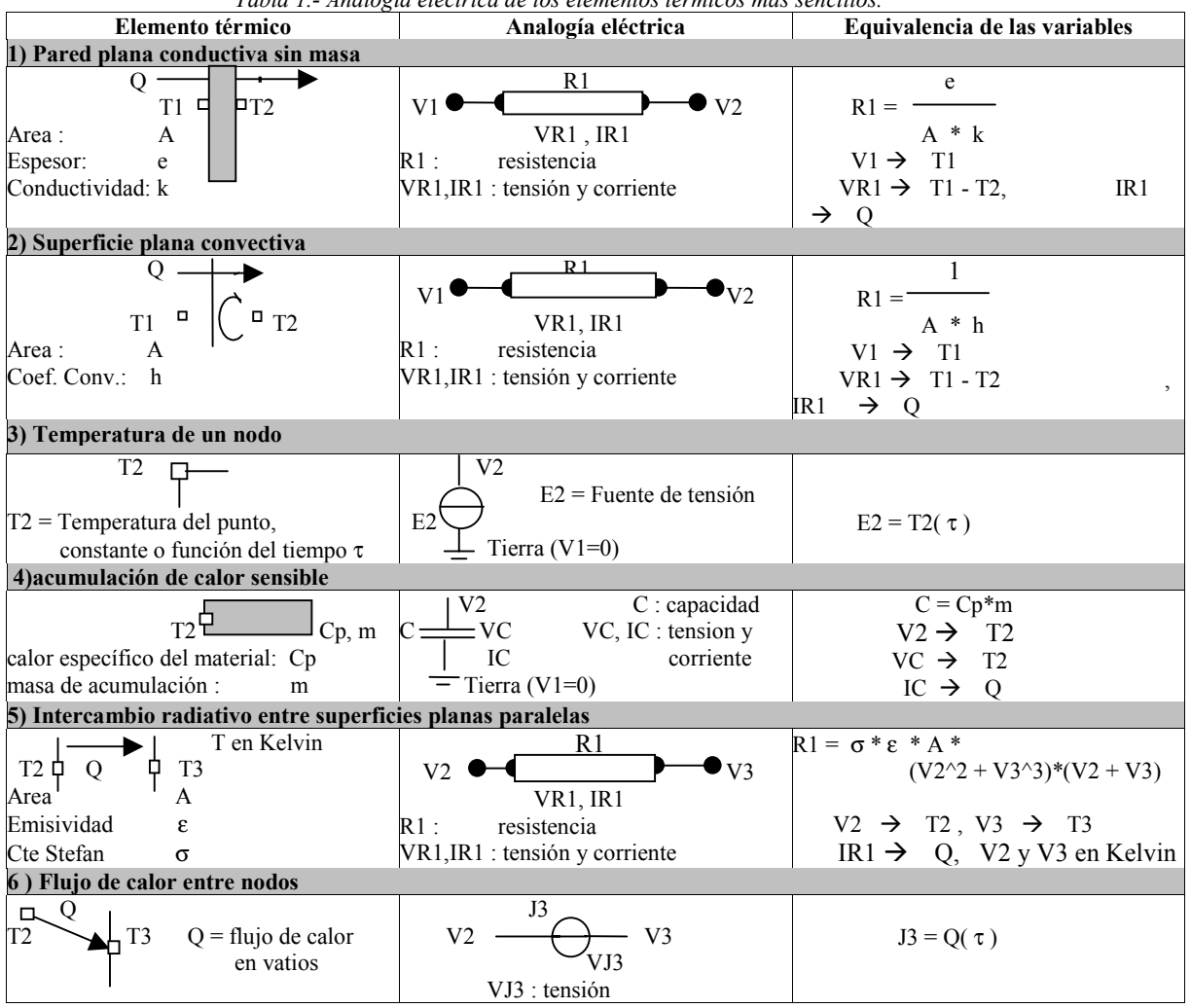

*Tabla 1.- Analogía eléctrica de los elementos térmicos más sencillos.*

La tabla 1 indica que los elementos eléctricos utilizados en la analogía son fundamentalmente:

- a) la resistencia en distintas formas para representar los diferentes tipos de transferencia térmica. En algunos casos, como el de la transferencia radiativa, la resistencia no es lineal, dependiendo de algunas de las variables del sistema. Otro caso similar, no incorporado en la tabla 1, es el de los coeficientes convectivos que dependen de las temperaturas del sistema;
- b) la capacidad representando a la acumulación térmica sensible. En este caso la energía acumulada se calcula respecto a una temperatura de referencia, apareciendo la diferencia entre la temperatura del nodo al que se conecta el acumulador y la temperatura de referencia. Para tener en cuenta este aspecto todas las capacidades se conectan a un mismo nodo, habitualmente tierra,
- c) la fuente de tensión representando un valor de temperatura conocido, el que puede ser constante o función del tiempo. Si uno de los nodos, habitualmente tierra, representa el cero de la escala centigrada, las fuentes de tensión aparecen conectadas a tierra. En muchos casos, por ejemplo el radiativo, es necesario introducir las temperaturas expresadas en la

escala Kelvin en algunas de las fórmulas. Esto se puede hacer analíticamente introduciendo la diferencia de 273.15 grados en las expresiones o se puede hacer en el circuito eléctrico introduciendo un nodo extra conectado a tierra con una fuente de tensión con un valor de -273.15 C,

- d) la fuente de corriente representando a un flujo de calor dado, como ser por ejemplo, la incidencia de radiación solar sobre una superficie
- e) la fuente de corriente representando un flujo de calor asociado a un flujo de masa, es decir, un flujo convectivo**.** Este se da en muchos casos asociados con sistemas solares, por ejemplo, en el caso de intercambio de aire entre dos locales, ya sea de una vivienda, un secador, etc., donde el aire entra por una abertura y sale por otra. Para los sistemas que trabajan en convección forzada el flujo másico es conocido y prácticamente constante y la evaluación del flujo de calor asociado es sencilla

La analogía planteada hasta ahora solo contempla elementos térmicos a parámetos concentrados, donde se puede identificar una temperatura bien definida para cada elemento. Tal es el caso de una pared plana unidimensional, a cuya superficie se asigna una única temperatura, o un acumulador con un fluido que homogeiniza su temperatura por convección. La analogía puede extenderse hasta cierto límite en el caso en que exista una distribución continua de temperatura, como el de una pared unidimensional sólida, donde se tiene una distribución de temperatura en la dirección del espesor. Para ello se puede plantear una técnica en diferencias finitas, donde se divide el sistema en partes pequeñas, a cada una de las cuales se asigna una temperatura definida y una masa térmica.

## **3. EL CÁLCULO NUMÉRICO DEL MODELO CIRCUITAL**

Una vez que el sistema térmico es transformado en un modelo circuital, su estudio numérico se encara a través del programa Sceptre que utiliza el método de variables de estado para resolver el problema. En el mismo las diferencias de tensión sobre los elementos del circuito y las corrientes en los mismos se constituyen en las variables a determinar en el cálculo numérico. A esos efectos el modelo circuital le es presentado al programa mediante un archivo con una descripción del circuito en código ASCII, que también contiene información adicional tal como las condiciones iniciales del circuito, las variables calculadas que son de interés para el usuario y las condiciones auxiliares que definen la precisión y forma de cálculo con que se debe encarar la solución numérica.

La simulación del funcionamiento del circuito se realiza en dos fases. En la primera el Sceptre analiza el archivo de entrada y si no tiene errores genera las subrutinas FORTRAN que resuelven las ecuaciones de la red. En la segunda fase, las subrutinas son compiladas y linkeditadas con los módulos de la librería Sceptre. El binario ejecutable resultante monitoriza el tiempo real de simulación y va generando los valores de las variables cuyo resultado se solicitó en el archivo de entrada.

Existe un manual detallado de utilización para la resolución de circuitos eléctricos( (Becker, 1973) que ha sido revisado y adaptado por Novender, 1998. La discusión que sigue hace énfasis en su adaptación para el estudio de sistemas térmicos. A continuación se da una idea de la forma en que se prepara el archivo de datos a través de un ejemplo concreto sencillo, el de un muro colector de agua. El problema térmico y su conversión a un modelo circuital se muestran en la Fig. 1. El ejemplo consiste en una pared de 5 m de ancho, 3 m de altura y 0.1 m de espesor formada por un depósito con agua. Su temperatura se considera uniforme, lo que en primera aproximación es una hipótesis plausible debido al movimiento del agua producido por conveción natural. Un lado de la pared entrega calor a un local con una temperatura constante de 20 C por convección (coeficiente convectivo = 8 w/m2/C) y radiación. El otro lado está en contacto convectivo a través de un vidrio (coeficiente convectivo = 6 w/m2/C) con el exterior a 10 C durante el día (9 a 18 horas) y a 0 C durante el resto del tiempo. Este último lado absorbe durante el día una radiación solar incidente de 400 W por metro cuadrado en promedio. En este ejemplo se ha elegido tratar a la cubierta de vidrio en forma sencilla, con un solo coeficiente complexivo, para evitar una discusión extensa en el contexto de un artículo con límite de páginas a publicar. En la tabla 2 se lista el archivo de texto que define el problema para el Sceptre.

El archivo está dividido en secciones identificadas por títulos específicos, cuya estructura básica es la siguiente: CIRCUIT DESCRIPTION, ELEMENTS, OUTPUTS, INITIAL CONDITIONS, FUNCTIONS, RUN CONTROLS.

La descripción se realiza detallando los elementos del circuito conectados entre los nodos del mismo. Los elementos se identifican con nombres alfanuméricos que debe comenzar con una letra clave para cada tipo, R para resistencias, C para condensadores, E para fuentes de tensión, J para fuentes de corriente. En el ejemplo se ha adoptado el criterio de usar la inicial obligatoria y números, excepto en los casos en que existen comportamientos bien diferenciados. Es así que existen resistencias relacionadas con fenómenos distintos, como las conductivas, las convectivas o las radiativas, para las cuales se utilizaron las letras adicionales D, V y R. Otro caso es el de las fuentes de corriente que representan un flujo de energía. Esta puede ser definida en términos directamente energéticos, como es el caso de la radiación solar (letra Q), o aquel en el que está ligado a un flujo de masa (letra M). Para este elemento existe un caso especial destinado a medir la temperatura en un nodo, que se describirá en otro párrafo (letra T).

 Los nodos también se identifican con nombres alfanuméricos, siendo lo mas sencillo el uso de números en sucesión. Para cada elemento se indica su nombre, los nodos a los que está conectado y el valor del elemento, que podrá ser un número en los casos más sencillos o una función de parámetros si el elemento no es lineal. El formato se muestra en la tabla 2.

El programa calcula la evolución temporal de las variables que definen el comportamiento térmico del sistema, que son las diferencias de temperaturas entre nodos de cada elemento y la corriente por cada elemento. Habitualmente no se necesitan para el análisis de los resultados los valores de todas las variables, por lo que bajo OUTPUTS se indican las variables de interés, para las cuales se guardarán en un archivo los valores calculados como función del tiempo. Las dos variables para cada elemento se identifican anteponiendo una V y una I al nombre del elemento. No existen la tensión en el caso de una fuente de tensión y la corriente en el caso de una fuente de la misma, ya que son conocidas. En el ejemplo, la variable de mayor interés es la temperatura del agua, dada por VC2. También resulta interesante comparar los flujos térmicos convectivo y radiativo desde el muro al local, es decir, IR2 e IR3. No se ha indicado el sentido del signo de las variables mencionadas. Se debe tener precaución al aplicar estas reglas, ya que son una de las que producen más errores en la entrada de datos.

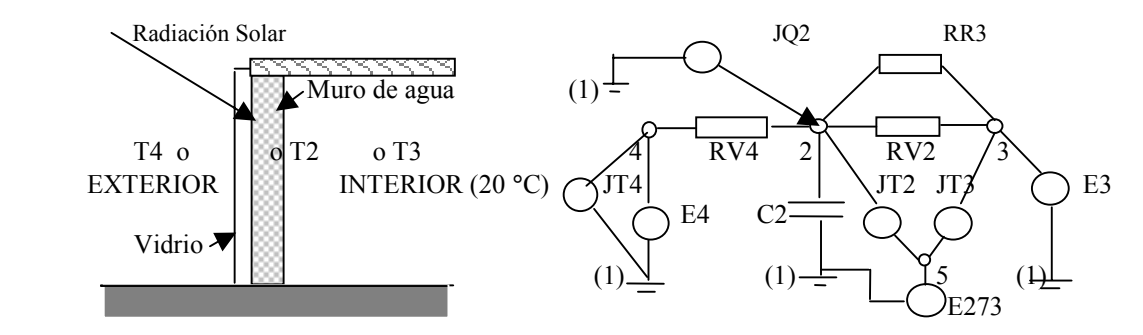

 *Fig. 1.- Muestra un esquema del sistema térmico a simular, un muro colector de agua, y el circuito análogo.*

 *Tabla 2.- Archivo de datos para simular el ejemplo con el SCEPTRE .*

Un aspecto de interés es el de que las variables disponibles dan diferencias de temperaturas entre nodos, no la temperatura en cada uno. Muy a menudo es necesario conocer estas para calcular algún flujo, como es el caso presente del flujo radiativo entre la pared y el local. Una posibilidad es la de indicar en cada caso cual es la suma de diferencias de temperatura entre nodos que da cada temperatura de interés. Resulta más cómodo definir un "termómetro" que se pueda incluir en el circuito sin alterarlo. Para ello se puede usar una fuente de corriente de valor nulo. Al no inyectarse corriente el circuito no se altera, pero se dispone como variable calculada la tensión sobre la fuente, es decir, la temperatura buscada.. Estos elementos han sido identificados por las letras JT seguidas de un número, en nuestro ejemplo JT2 y JT3. Las temperaturas de los nodos serán VJT2 y VJT3. Estas fuentes se conectan a tierra ya que ésta funciona como el cero de la escala centígrada. En el caso radiativo es necesario disponer de la temperatura Kelvin. Se podría sumar 273.15 a cada valor centígrado en las fórmulas correspondientes, pero ocupa menos lugar en las fórmulas introducir una fuente de temperatura constante de –273.15 C conectada a tierra, a la cual se conectan los termómetros que deban medir grados Kelvin.

Como en todo cálculo transitorio es necesario dar el valor inicial de algunas de las variables, en este caso las tensiones sobre los condensadores.Las funciones son utilizadas para dar los valores de los elementos en los casos no lineales. En el ejemplo esto sucede con la resistencia radiativa que depende de las dos temperaturas medidas a través de un polinomio de tercer orden. Las funciones se identifican con una Q (de "eQuation") y se escriben en la misma forma que en FORTRAN, disponiéndose de las funciones matemáticas de este lenguaje. También se pueden definir tablas, como las utilizadas en el ejemplo para dar valores de radiación a lo largo del día. El nombre de las tablas debe comenzar con una T.

Finalmente se dan datos de tipo control, que definen la forma en que se hace el cálculo. En el ejemplo se fija el tiempo de cálculo en segundos (dos días de cálculo) y se indica que tipo de rutina de cálculo se usa. Los intervalos de tiempo en que se avanza en el cálculo son determinados automáticamente por el programa para acotar el error que se comete.

Una vez que se realiza el cálculo y no se encuentran errores, los resultados están disponibles en un archivo. Para visualizar los mismos se dispone de un pequeño programa, el "ngp", que dibuja los valores de las variables de interés como función del tiempo o de alguna de las otras variables. Este programa genera un archivo por cada variable que se quiera dibujar y emplea el programa de graficación GNUPLOT del entorno GNU/Linux. Estos archivos son de tipo ASCII mostrando las parejas de valores en sucesión, por lo que es muy sencillo usarlos para otros cálculos o comparaciones. La figura 2 muestra el resultado que se obtiene para la temperatura de la masa de agua durante los dos días de cálculo establecidos.

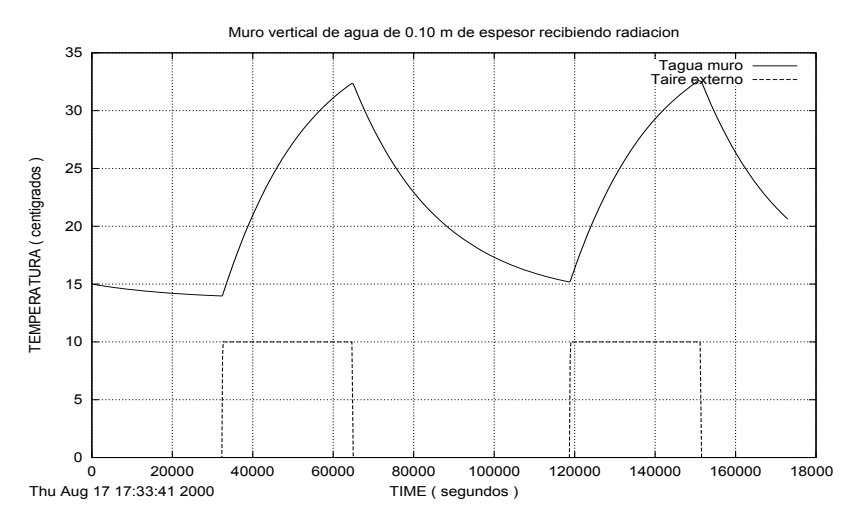

 *Figura 2.- Resultado de la simulación: temperatura del muro de agua calculada y del exterior (dato).*

#### **4. LA GENERACIÓN DE LOS ARCHIVOS DE DATOS**

El Sceptre ha sido concebido para simular circuitos eléctricos, por lo que su entrada de datos está adaptada a ese uso. A los efectos de adaptarlo para simular sistemas térmicos que aprovechan las energías renovables, se ha desarrollado un conjunto de herramientas que partiendo de un archivo texto donde se dan las definiciones y parámetros del sistema solar se produce el archivo de instrucciones/datos para ser procesado por el sceptre. Aunque la preparación de los archivos de datos es sencilla, es conveniente disponer de estos programas generadores que automaticen en lo posible la misma, acelerando su preparación, documentando el cálculo y evitando errores, especialmente en el caso de sistemas complejos. Hasta el presente se han ensayado dos programas muy sencillos, que permiten recoger experiencia para la preparación de uno definitivo.

En la primer alternativa se ha utilizado una planilla de cálculo, de la cual existen varias en GNU/Linux. Se ha empleado la incluida en el conjunto de programas StarOffice de Sun, versión 5.2. En una planilla se utilizan conjuntos de dos filas para representar un elemento tipo del circuito, habiendo tantos pares como tipos distintos. La figura 3 muestra un ejemplo para el caso más sencillo, el de un elemento resistivo de tipo conductivo. En la primer columna se identifica el tipo de elemento, en la segunda se entra el nombre elegido, en la 5ta y 6ta se introducen los nombres de los dos nodos a los que se conecta el elemento, en la 7ma, 8va y 9na se introducen los valores de los 3 parámetros y en la 10ma. se calcula el valor de la resistencia en función de los 3 parámetros. En la 3ra. fila se genera automáticamente la tira de caracteres que define el elemento en el archivo a partir de los datos entrados. Si se necesita una función para generar el valor del elemento, la misma se arma en la 4ta columna. En la fila anterior a aquella en que se introducen los datos se identifica cada celda.

Preparado el elemento, una macro copia la segunda fila del par en otro lugar de la planilla, en la sucesión en la que se preparan. Al terminar se dispone en las columnas 3ra y 4ta del código ASCII que define los elementos y las funciones, que son las partes más laboriosas en el armado del archivo. En la copia se pasa en cada celda las ecuaciones de cálculo, por lo que a posteriori se pueden introducir directamente modificaciones en los parámetros de acuerdo al resultado de los cálculos.

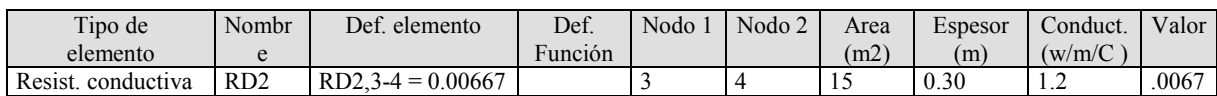

 *Fig. 3.- Se muestra uno de los pares de filas de la planilla, el que determina la generación de una tira de caracteres(en la columna 3) que define al elemento del circuito en el archivo del Sceptre.*

En la segunda alternativa se prepara un primer archivo de texto adecuado a la definición de los elementos térmicos de uso habitual. Se dispone de los siguientes tipos de elementos, con los parámetros que los definen:

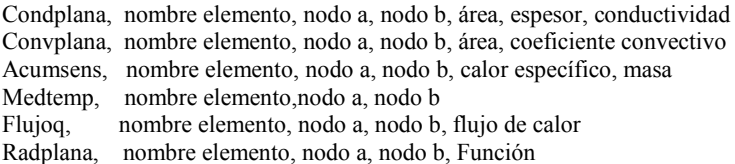

Fuentetemp, nombre elemento, nodo a, nodo b, Valor o Función

Cada tipo de elemento se repetirá el número de veces necesario con los parámetros adecuados para describir el circuito. Este primer archivo se "transforma" en el definitivo, aceptado por el Sceptre. Estos elementos se ubican en un archivo indicando sus formas de interconexión, las funciones y tablas especiales, y se incluyen los valores iniciales. Se provee de un archivo como ejemplo. El programa de traducción fue realizado bajo el entorno GNU/Linux en awk y funciona como filtro, trabaja interpretando cada línea en su entrada estandar, que satisface un determinado patrón definido mediante expresiones regulares, y ejecutando un procedimiento especifico para cada patrón, volcando los resultados en la salida estandar.

## **5. EL USO DEL SCEPTRE CON OTROS SISTEMAS OPERATIVOS**

La versión disponible del Sceptre funciona bajo GNU/Linux, lo que constituye un inconveniente para los usuarios que trabajan con alguna versión del sistema operativo MS Windows. Para solucionar este problema se ha preparado un disco compacto, conteniendo aproximadamente 600 Mb, que permite ejecutar un sistema GNU/Linux "en vivo", es decir que no necesita instalarse (particionar discos, disponerlos para que arranquen, instalar el sistema operativo y gran cantidad de programas), no alterando el sistema operativo original.

Con este método es posible usar el Sceptre, que se incluye en el disco compacto, en forma cómoda y sencilla sin modificar la configuración de las máquinas huésped. El sistema deja la información producida por las simulaciones en el disco duro de la máquina huésped que mas espacio libre tenga, en un directorio denominado "linuc.cd", estando disponible para su uso por el sistema operativo original de la computadora. El sistema arranca directamente desde el CDROM, pero si la computadora no dispone de esta posibilidad (en las máquinas mas antiguas solo se arranca desde el disco C: o del A:), se dispone de un disquete de arranque para luego continuar el proceso con el CDROM. Una vez terminado el proceso de arranque, el sistema ofrece un sistema de ventanas X, con un entorno gráfico KDE similar al del MS Windows, donde queda a disposición una terminal para ejecutar los programas del Sceptre. El sistema permite presentar las gráficas habitualmente utilizadas en el análisis de las simulaciones y acceder fácilmente a la documentación utilizando diversos procesadores de texto..

El CD se ha probado con éxito en una buena variedad de PC, siendo aceptable su funcionamiento con microcomputadoras de al menos 32Mb y procesadores Pentium de 100Mhz. La velocidad de la lectora de discos CD es la variable que determina la respuesta, en el manejo del entorno. El sistema funciona usando un disco virtual en RAM de 8 Mb por lo que se resta esta memoria a la disponible para el uso del Sistema. Si hay definidos discos de swaplinux los usa, caso contrario puede definir un archivo de swap. El Sceptre requiere la compilacion y ejecucion de un programa por lo que su respuesta depende tambien de la velocidad general del procesador y la memoria disponible.

Para preparar esta versión del GNU/Linux en CD se han vuelto a escribir todas las scripts/programas de arranque del linux y se han escrito programas en C para la autodetección del ratón. En particular se ha desmontado el sistema de seguridad, la identificación de usuarios y el arranque con "init" tipo "system V", por lo que el sistema queda muy "liviano" en cuanto a procesos no esenciales para la tarea a ejecutar. La pantalla ha sido configurada por defecto a sus mínimas posibilidades (640x480, color de 16 bits), compatible con un hardware mínimo, pero es posible mejorarla si la placa gráfica y el monitor lo permiten. El disco contiene las herramientas de desarrollo necesarias para trabajar con Sceptre, incluyendo: f2c, gnuplot, gcc, emacs, pico, make, ghostscript, awk, perl y otros programas de utilidad como el Lynx, LaTeX, Netscape, etc.. Se esta trabajando en lograr que "quepa" el StarOffice 5.2, para lo que se ha conseguido la autorizacion de Sun.

La idea de base de este desarrollo ha sido la de disponer de un arranque automático, sin intervención del usuario en lo posible y sin alterar el sistema operativo instalado en la máquina. Esto es bastante novedoso en el mundo GNU/Linux y no disponible en otro entorno, con excepción del DOS.

#### **7. CONCLUSIONES**

El Sceptre ha mostrado ser un programa muy adaptable para la simulación de sistemas térmicos a parámetros concentrados. Las herramientas auxiliares que se han discutido mejoran las posibilidades de uso del mismo en el estudio de sistemas solares térmicos. Es importante indicar que el uso de este programa se puede extender al estudio de sistemas con una combinación de problemas de transferencia térmica y de masa. Un ejemplo es el uso de sistemas con flujos de aire húmedo, de interés en la simulación de diversos sistemas solares, como ser secadores, destiladores, invernaderos, etc. En ese caso se plantean dos redes, una en la cual existen flujo de energía que cumplen en los nodos el principio de conservación de la misma y otro con flujos de masa, cumpliéndose el principio de conservación de ésta. Las dos redes se interconectan a través de la dependencia del valor de los distintos elementos de las variables de ambas redes.

Las herramientas presentadas se encuentran en estado de desarrollo. En particular, una tarea pendiente es la de preparar un editor de "circuitos termicos" ya sea en forma grafica o textual con una gramatica apropiada a la representacion de mallas y nodos tipica de los simuladores. Todo el material esta disponible en Internet a través de la web *inenco.net/sceptre*.

# **6.- REFERENCIAS**

Becker D. (1973) Extended SCEPTRE: Vol. 1, User Manual, AFWL – TR – 73.

Bowers J. C. And Sedore S. R. (1971) *SCEPTRE: A Computer Program for Circuit and System Analysis*, Prentice Hall, Inc Englewood Cliffs, N. J.

Duffie J. A. y Beckman W. A. (1991) *Solar Engineering of Thermal Processes*, 2da. Edición, Wiley Interscience, New York. Kreith F. y Kreider J. F.(1978) *Principles of Solar Engineering*, McGraw Hill.

Novender W. R. (1998) Revision and Edition of the Extended Sceptre, User Manual, *Giessen-Friedberg University*, Germany Novender W. R. (1999) SCEPTRE: simulación de circuitos eléctricos no lineales, *Linux Journal, versión española*, 3, 41-44.